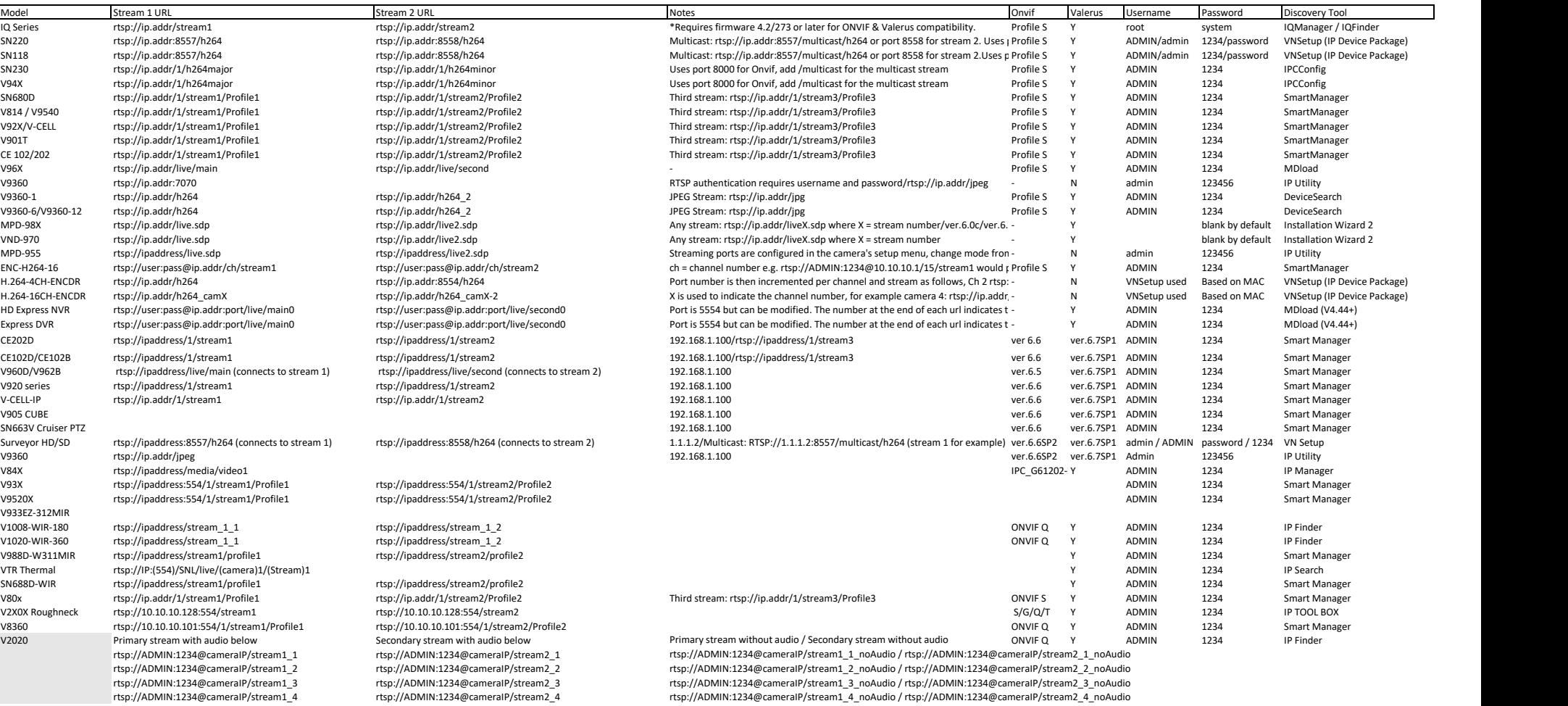

http://www.vicon-security.com/support-technical-support-software-downloads-network-cameras.htm VNsetup = SVFT, HD-PTZ, V910, KTX4 - Mdloader (Multi-upgrade tool) = V96X series IP Utility = V955 and V9360 series

http://www.vicon-security.com/support-old-camera-software-downloads.htm